## SAP ABAP table ALIASINCL1 {Include Structure for Alias (Alias Name)}

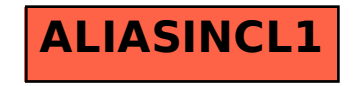